BCC 201 - Introdução à Programação Variáveis, Comandos de Atribuição e Comando de Entrada e Saída

> Guillermo Cámara-Chávez **UFOP**

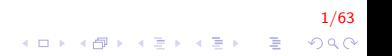

## Estrutura Básica de um programa C I

```
< diretivas do pre−processador >
< declaracoes globais >;
int main()
{
    < declaracoes locais >; /* comentario */
    < instrucoes >:
    return 0;
}
< outras funcoes >
```
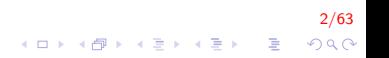

## Estrutura Básica de um programa C II

```
/* Prog. C++: Bom dia */\#include <iostream>
using namespace std;
int main()
{
    cout << "Bom Dia !!" ;
    return 0;
}
```

```
/* Prog. C: Bom dia */
\#include <stdio.h>
int main()
{
    printf ("Bom Dia!!");
    return 0;}
```
- $\triangleright$  main() é única, determina o inicio do programa.
- $\triangleright$  O comando return informa ao sistema operacional se o programa funcionou corretamente ou não.

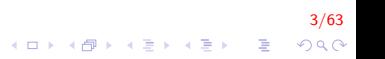

### Variáveis

- São locais onde armazenamos valores na memória.
- ► Toda variável é caracterizada por:
	- um nome: a identifica em um programa,
	- um tipo: determina o que pode ser armazenado naquela variável

## Declarando uma variável I

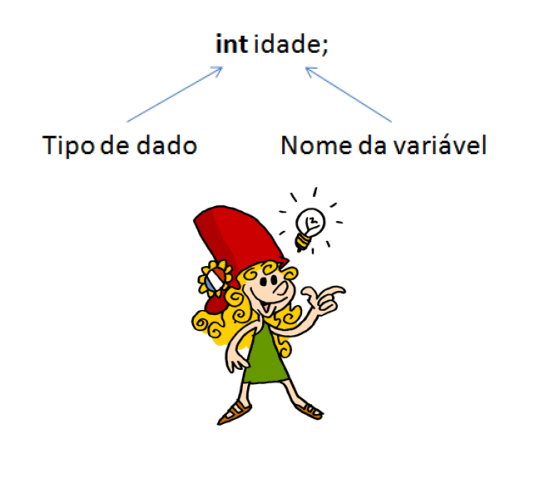

 $5/63$ メロメ 不優 メメ 重 メメ 差 メー 差し  $299$   $\blacktriangleright$  Inteiras: utilizadas para armazenar valores inteiros

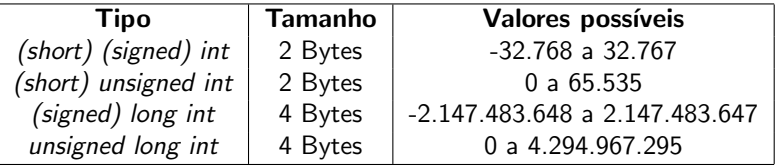

## Tipos de variáveis II

#### $\blacktriangleright$  Variáveis de tipo caracter

- $\triangleright$  Utilizadas para armazenar letras e outro símbolos existentes em textos
- $\triangleright$  São, na verdade, variáveis inteiras que armazenam um número associado ao símbolo. A principal tabela de símbolos utilizada pelo computadores é a tabela ASCII (American Standard Code for Information Interchange), mas existem outras (EBCDIC, Unicode, etc.)

7/63

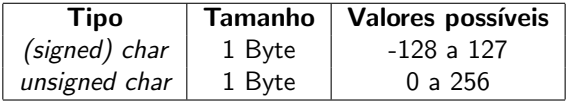

## Tipos de variáveis III

 $\blacktriangleright$  Variáveis de tipo ponto flutuante

 $\triangleright$  Armazenam valores reais, da seguinte forma

 $(-1)^{\mathsf{sinal}} * \mathsf{mantissa} * 2^{\mathsf{exponente}}$ 

Ex:  $0.5 = (-1)^0 * 1 * 2^{-1}$ .

- ▶ Para o programador, funciona como se ele armazenasse nímeros na forma decimal.
- ▶ Possui problema de precisão (arredondamento).

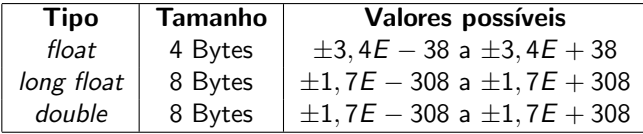

## Obtendo o tamanho de um tipo I

 $\triangleright$  O comando sizeof(tipo) retorna o tamanho, em bytes, de um determinado tipo. (Um byte corresponde a 8 bits).

9/63

KO K K Ø K K I K X I K V K K K K K K K K K

- ▶ Ex. cout << size of (int);
- $\blacktriangleright$  Escreve 4 na tela.

## Obtendo o tamanho de um tipo II

Mostrar em  $B$ ytes o tamanho ocupado por variáveis do tipo inteiro, real e caracter.

```
\#include \ltstdio.h>
int main(){
      \text{count} \ll \text{int} : " \ll size of (int) \ll endl;
      \text{cout} \ll \text{long} : " \ll size of (\text{long} \text{int}) \ll \text{end};
      \text{cout} \ll \text{``float} : " \ll size of (float) \ll endl;
      \text{cout} \ll \text{"double} : " \ll size of \text{(double)} \ll \text{end} ;
      \text{cout} \ll \text{char} : " \ll size of (\text{char}) \ll \text{end};
      return 0;}
```
## Regras para nomes de variáveis em  $C++1$

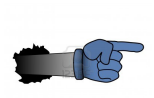

- ▶ Deve começar com uma letra (maiúscula ou minúscula) ou subscrito (\_ underscore).
- ▶ Nunca pode começar com um número.
- $\triangleright$  Pode conter letras maiúsculas, minúsculas, número e subscrito
- $\triangleright$  Não pode-se utilizar { ( + / \; ., ? como parte do nome de uma variável.

11/63

 $2990$ 

## Regras para nomes de variáveis em  $C++$  II

- $\triangleright$  C/C++ são uma linguagem case-sensitive, ou seja, faz diferença entre nomes com letras maiúsculas e nomes com letras minúsculas: Peso e peso são diferentes.
- $\triangleright$  Costuma-se usar maiúsculas e minúsculas para separar palavras PesoDoCarro
- ▶ Identificadores devem ser únicos no mesmo escopo (não podem haver variáveis com mesmo identificador dentro do mesmo bloco).

12/63<br>이외에 대한 기술에 대한 기술에 대한 기대에

Regras para nomes de variáveis em  $C++$  III

 $\triangleright$  As seguintes palavras já tem um significado na linguagem C e por esse motivo n˜ao podem ser utilizadas como nome de variáveis:

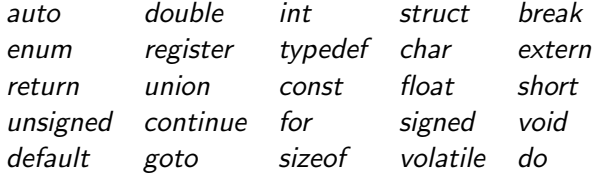

### Regras para nomes de variáveis em  $C++$  IV

▶ Quais dos nomes a seguir são nomes corretos de variáveis? Se não forem corretos, porque não são?

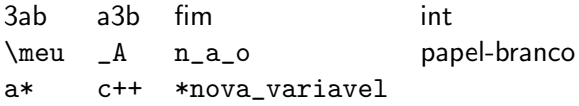

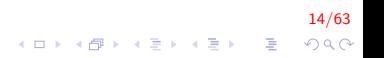

## Regras para nomes de variáveis em  $C++$  V

 $\blacktriangleright$  Exemplo 1:

```
Exemplo de programa em C++*/Arquivo de cabecalho (header)
\#include <iostream>
using namespace std;
int main()
{
   int contador; // declaracoes simples
   float PrecoDoQuilo ;
   double TaxaDeCambio;
   char LetraDigitada;
   // Pode colocar mais de uma variavel na
   1/ na mesma linha
   int IdadeManoel, IdadeJoao, IdadeMaria;
   double TaxaDoDolar, // Tambem pode trocar
           TaxaDoMarco, // de linha no meioTaxaDoPeso ,
           TaxaDoFranco ;
. . . . . . .
}
```
15/63

### Regras para nomes de variáveis em  $C++$  VI

 $\blacktriangleright$  Exemplo 2: inicialização de variáveis

```
Exemplo de programa em C++Arquivo de cabecalho (header)
\#include <iostream>
int main()
{
   // declara e inicializa com Zero
   int NroDeHoras = 0;
   // declara e inicializa com 10.53float PrecoDoQuilo = 10.53;
   double TaxaDoDolar = 1.8,
           TaxaDoMarco = 1.956,
           TaxaDoPeso = 1.75,
           TaxaDoFranco = 0.2;
. . . . . . .
   return 0:
}
```
16/63  $QQ$ 

 $\mathbf{A} \equiv \mathbf{A} + \mathbf{A} + \math$ 

### Constantes I

- ▶ Constantes são valores previamente determinados e que, por algum motivo, devem aparecer dentro de um programa (veremos adiante onde elas podem ser usadas).
- $\triangleright$  Assim como as variáveis, as constantes também possuem um tipo. Os tipos permitidos são exatamente os mesmos das variáveis, mais o tipo string, que corresponde a uma seqüência de caracteres.

17/63

**KORKAR KERKER EL VOLO** 

Exemplos de constantes: 85, 0.10, 'c', "Meu primeiro programa"

Exemplo de declaração de constantes I

```
// Nao se coloca ponto−e−virgula apos o valor
#define LARGURA_MAXIMA 50
\#d e fine NRO DE DIAS DA SEMANA 7
#define NRO_DE_HORAS_DO_DIA 24
\#define VALOR_DE_PI 3.1415
int main (){
   int TotalDeHoras:
   const int r = 100;
   TotalDeHoras = 10 * NRO DE DIAS DA SEMANA *NRO_DE_HORAS_DO_DIA ;
. . . . . .
   return 0;}
```
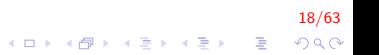

## Escrevendo o conteúdo de uma variável na tela em  $C++$  I

- $\triangleright$  C++ usa o conceito de streams (fluxos) para executar operações de entrada e saída
- $\triangleright$  Uma stream é um objeto no qual um programa pode inserir dados ou do qual ele pode extrair dados.

19/63<br>^) 4 <mark>1</mark> → 4를 → 4 1를 → 4 15 → 4 15 → 5

 $\blacktriangleright$  Para se utilizar streams, é necessário incluir a biblioteca iostream.

Escrevendo o conteúdo de uma variável na tela em  $C++$  II

- ▶ Por default, a saída padrão envia dados para a tela e o objeto stream é identificado como cout.
- $\triangleright$  cout é usado em conjunto com o operador de inserção (<<).
- Exemplo: cout  $\lt\lt x \lt \le$  endl;

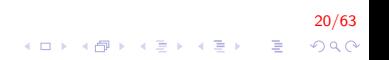

## Formatação de saída I

- $\blacktriangleright$  I/O manipulators são a forma mais comum de controlar a formatação de saída. Usar a biblioteca <iomanip>
- ▶ Alguns métodos para manipular a formatação de saída:

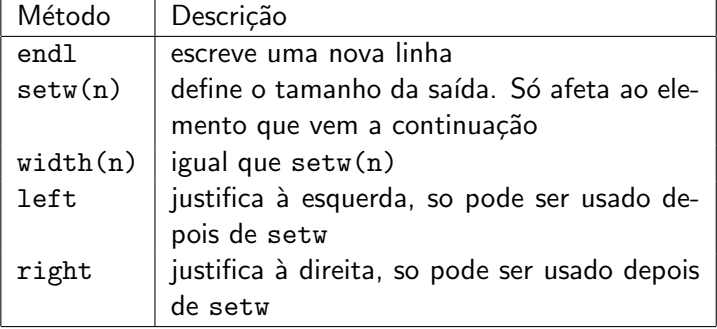

## Formatação de saída II

```
\blacktriangleright Exemplo 1:
```

```
\#include <iostream>
\#include <iomanip>
using namespace std:
int main()
    float x = 25.65749;
    cout << setw(10) << x;
    return 0;
```
imprime  $□□$  25.65749

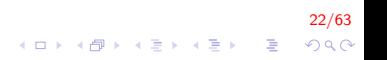

## Formatação de saída III

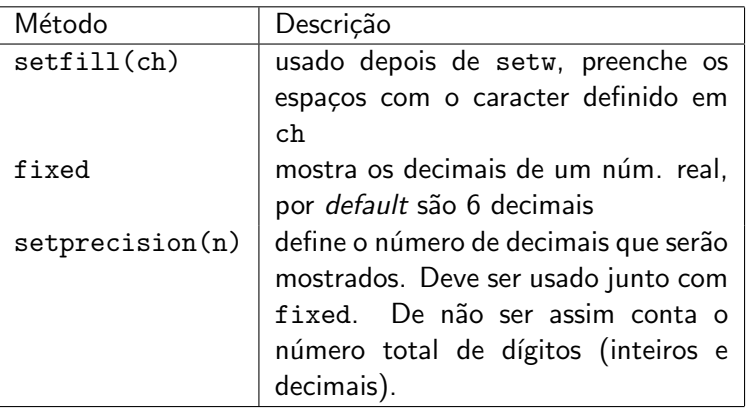

## Formatação de saída IV

```
\blacktriangleright Exemplo 2:
```

```
\#include <iostream>
\#include \ltiomanip>using namespace std;
int main()
    float x = 25.65749;
    cout << setfill('0') << setw(11) << x;
    return 0;
```
imprime 00025.65749

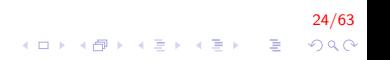

## Formatação de saída V

```
\blacktriangleright Exemplo 3:
```

```
\#include <iostream>
\#include \ltiomanip>using namespace std;
int main()
    float x = 49325.65749;
    cout << setprecision (4) << x;
    return 0;
```
 $25/63$ 

 $2Q$ 

 $\mathbf{A} \equiv \mathbf{A} + \mathbf{B} + \mathbf{A} + \mathbf{B} + \math$ 

imprime 4.933e+004

## Formatação de saída VI

```
\blacktriangleright Exemplo 4:
```

```
\#include <iostream>
\#include <iomanip>
using namespace std;
int main()
    float x = 49325.65749;
    cout \ll fixed \ll setprecision (4) \ll x;
    return 0:
```
imprime 49325.6575

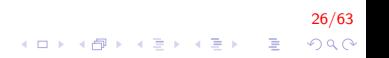

## Formatação de saída VII

```
\#include \ltiostream >\#include \ltiomanip>using namespace std;
int main() {
    const float A = 0.1;
    const float um = 1.0;
    const float big = 1234567890.0;
    const float B = 4567.87683;
    cout<<"A. "<<A<<", "<<um<<", "<<br/>big<<endl;
    \text{cout} \ll \text{B}. "\llsetprecision(5)\llB\llendl:
    cout << "C. "<< fixed << A << ", "<< um<< ", "<< big << endl;
    \text{cout} \ll \text{D}. "\llfixed \llsetprecision(3)\llA\ll", "
         \llum\ll", "\llbig\llendl;
    \text{cout} \ll"E. "\llsetprecision(20)\llA\llendl;
    cout <<"F. "<<setw(8)<<setfill('*')<<34<<45<<endl;
    cout << "G. "<<setw(8)<<34<<setw(8)<<45<<endl;
     system('pause');return 0:
ł
```
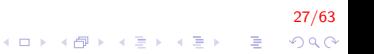

### Formatação de saída VIII

Mostra na tela

- A.  $0.1$ , 1, 1.23457e+009
- B 4567.9
- $C. 0.10000, 1.00000, 1234567936.00000$

 $28/63$ 

**KORKA SERKER ORA** 

- D. 0.100, 1.000, 1234567936.000
- E. 0.10000000149011612000
- $F.$  \*\*\*\*\*\*3445
- $G$  \*\*\*\*\*\*\*34\*\*\*\*\*\*45

## A função cin  $(C++)$  l

- ▶ O operador >> sobrecarregado executa a entrada com streams  $em C++$ .
- $\triangleright$  O comando cin é utilizado para aquisição de dados

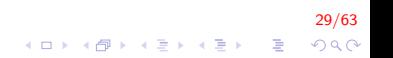

## A função cin  $(C++)$  II

```
\#include <iostream>
int main(){
    int n:
    cout << "Digite um numero: ";
    \sin \gg n;
    cout << "0 valor digitado foi " << n << endl;
    return 0;
```
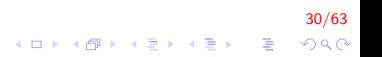

## A função cin (C++) III

#### **Memória**

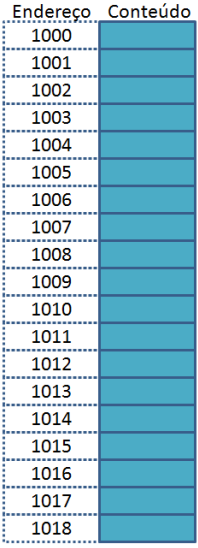

#### Código

 $intnum = 10; // 4 Bytes$ charopcao = 's'; // 1 Byte float nota; // 4 Bytes cout << "Inserir nota";  $\sin \gg$  nota;

#### **Tela**

Ação

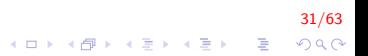

# A função cin  $(C++)$  IV

**Memória** 

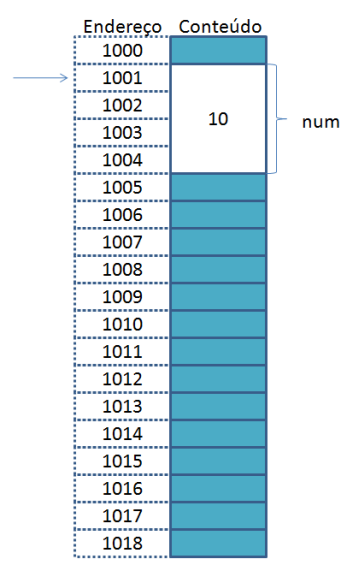

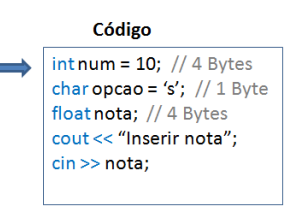

#### Tela

#### Acão

Declara e separa memória para a variável num do tipo inteiro Atribui o valor 10

◆ ロン → 何 ン → 唐 ン → 唐 ン → 唐 →

 $32/63$ 

 $2990$ 

## A função cin  $(C++)$  V

**Memória** 

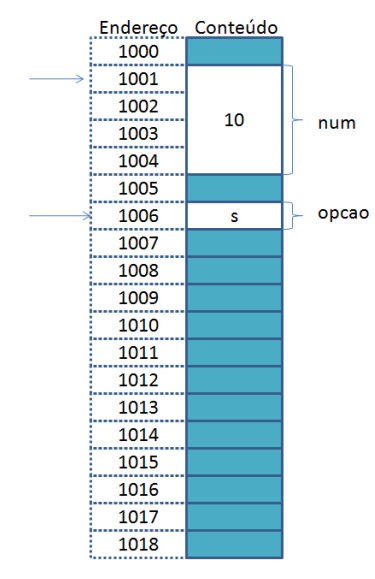

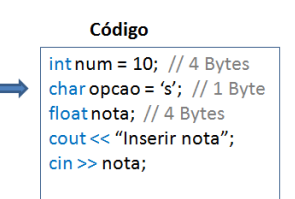

#### Tela

#### Acão

Declara e separa memória para a variável opcao do tipo caracter Atribui o valor 's'

 $\mathbf{E} = \mathbf{A} \oplus \mathbf{B} + \mathbf{A} \oplus \mathbf{B} + \mathbf{A} \oplus \mathbf{B} + \mathbf{A} \oplus \mathbf{A}$ 

 $33/63$ 

 $2Q$ 

## A função cin  $(C++)$  VI

**Memória** 

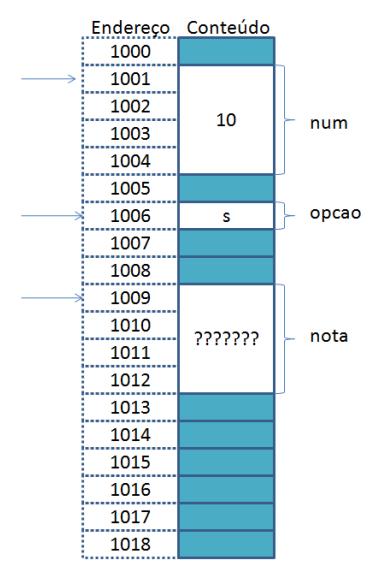

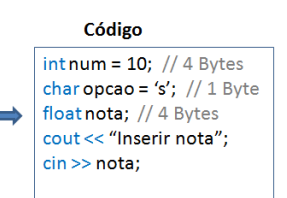

#### Tela

Acão

Declara e separa memória para a variável nota do tipo real de precisão simples

 $\mathbf{A} \equiv \mathbf{A} + \mathbf{A} + \math$ 

 $34/63$ 

 $2Q$ 

## A função cin (C++) VII

**Memória** 

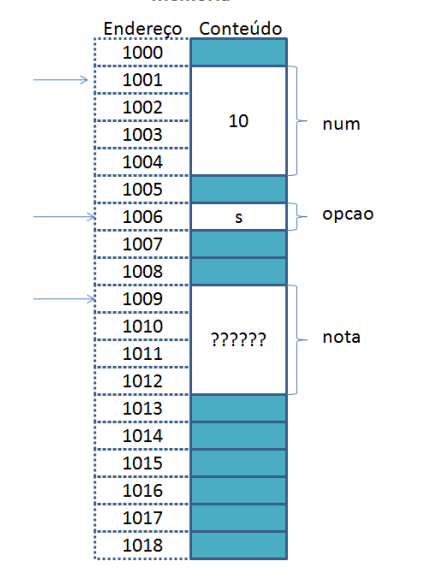

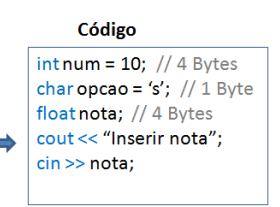

#### Tela

Inserir nota

Acão

Mostra na tela a mensagem: "Inserir nota"

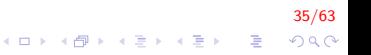

## A função cin (C++) VIII

**Memória** 

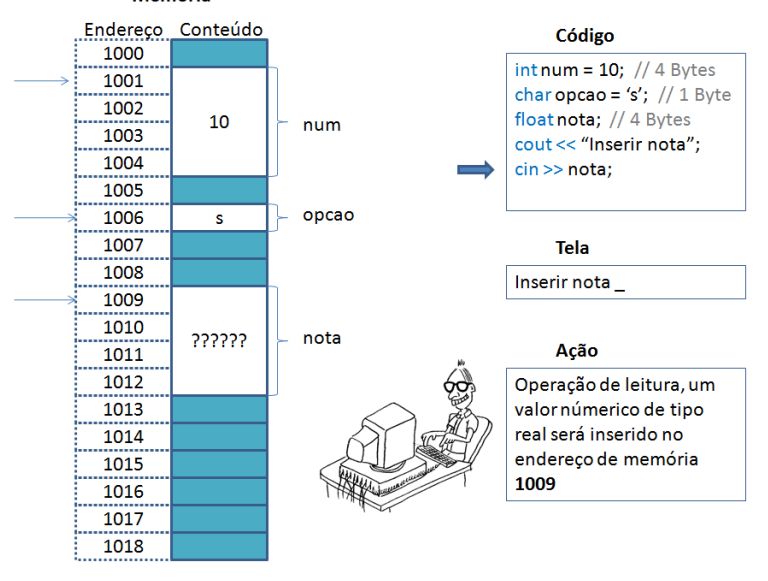

 $\mathbf{A} \equiv \mathbf{A} + \mathbf{B} + \mathbf{A} + \mathbf{B} + \math$  $QQ$ 

 $36/63$ 

## A função cin  $(C++)$  IX

**Memória** 

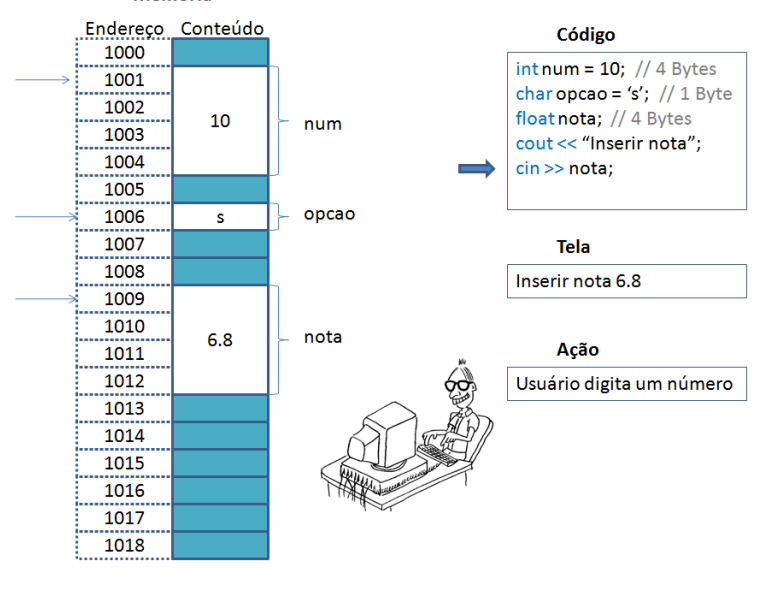

イロメ 不優 メイ君 メイ君 メー 君一

## O endereço de uma variável I

- ▶ Toda variável tem um endereço de memória associada a ela.
- $\triangleright$  Esse endereço é o **local** onde essa variável é armazenada no sistema (como se fosse o endereço de uma casa, o local onde as pessoas são "armazenadas").

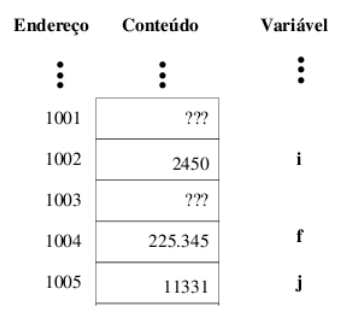

38/63

 $2Q$ 

## O endereço de uma variável II

- ▶ Normalmente, o endereço das variáveis não são conhecidos quando o programa é escrito.
- $\triangleright$  O endereço é dependente do sistema computacional e também da implementação do compilador C que está sendo usado.
- ▶ O endereco de uma mesma variável pode mudar entre diferentes execuções de um mesmo programa C usando uma mesma máquina.

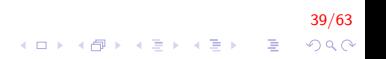

```
\#include \ltiostream >
using namespace std;
int main(){
    char car ;
    cout << "Digite um caracter: ";
    \sin \gg \text{car}:
    cout << "O caracter digitado foi: " << car <<"\n";
    return 0;
}
```
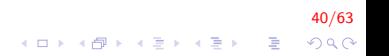

### Leitura de dados II

Crie um programa que permita inserir o nome e a idade de um aluno

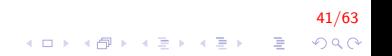

## Leitura de dados III

```
\#include <iostream >
\#in clude \ltstring >using namespace std;
int main(){
    string nome;
    int idade:
    cout << "\n Inserir nome: ";
    \sin \gg nome;
    cout << "\ln Inserir idade: ":
    \sin \gg idade;
    cout << nome << " tem " << idade << anos;
    return 0;
}
```
42/63  $\mathbf{E} = \mathbf{A} \oplus \mathbf{A} + \mathbf{A} \oplus \mathbf{A} + \mathbf{A} \oplus \mathbf{A} + \mathbf{A} \oplus \mathbf{A}$  $2Q$ 

## Leitura de dados IV

Crie um programa que permita inserir o nome completo (nome e sobrenome) de um aluno e a idade

```
\#include <iostream >
using namespace std;
int main(){
    string nome;
    int idade;
    cout << "\n Inserir nome completo: ";
    \sin \gg nome;
    cout << "\n Inserir idade: ":
    \sin \gg idade;
    cout << "\n" << nome << " tem " << idade << "anos
    return 0;
}
```
O programa funciona quando é digitado um espaço em branco?

## Leitura de dados V

- ► Em determinadas ocasiões, deseja-se coletar dados que contenham strings com tabulações, espaços em branco e/ou novas linhas
- $\triangleright$  O operador >> ignora tais caracteres
- $\triangleright$  Para englobar essas situações, C++ oferece o uso da função membro getline

44/63<br>↑□▶ (日) (물) (물) (별)

## Leitura de dados VI

```
\#in c lu de \ltiostream >using namespace std;
int main(){
    string nome;
    int idade;
    cout << "\n Inserir nome completo: ";
    get line (cin, nome);cout << "\n Inserir idade: ":
    \sin \gg idade;
    cout << "\n" << nome << " tem " << idade << "anos";
    return 0;
}
```
#### 45/63  $\mathbf{E} = \mathbf{A} \oplus \mathbf{A} + \mathbf{A} \oplus \mathbf{A} + \mathbf{A} \oplus \mathbf{A} + \mathbf{A} \oplus \mathbf{A} + \mathbf{A} \oplus \mathbf{A} + \mathbf{A} \oplus \mathbf{A} + \mathbf{A} \oplus \mathbf{A} + \mathbf{A} \oplus \mathbf{A} + \mathbf{A} \oplus \mathbf{A} + \mathbf{A} \oplus \mathbf{A} + \mathbf{A} \oplus \mathbf{A} + \mathbf{A} \oplus \mathbf{A} + \mathbf{A} \oplus \mathbf{A} + \mathbf{A$  $2Q$

## Atribuição I

Atribuir um valor de uma expressão a uma variável significa calcular o valor daquela expressão e copiar aquele valor para uma determinada variável

=

O operador de atribuição é o sinal de igual  $(=)$ 

A esquerda do operador de atribuição deve existir somente o nome de uma variável.

A direita, deve haver uma expressão cujo valor será calculado e armazenado na variável.

46/63

 $2990$ 

## Expressão I

> Uma expressão é um conjunto de operações aritméticas, lógicas ou relacionais utilizados para fazer "cálculos" sobre os valores das variáveis.

 $47/63$ 

KO K K Ø K K I K X I K V K K K K K K K K K

 $Fx: a + b$ Calcula a soma de a e b

## Expressão II

- $\triangleright$  Uma constante é uma expressão e como tal, pode ser atribuída a uma variável (ou em qualquer outro lugar onde uma expressão seja necessária) Ex:  $a = 10$ :
- $\blacktriangleright$  Uma variável também é uma expressão Ex:  $a = b$ :
- ▶ <expressão> + <expressão>: calcula a soma de duas expressões.

48/63

K ロ ▶ K @ ▶ K 할 ▶ K 할 ▶ 이 할 → 9 Q @

Ex.  $a = a + b$ :

## Operadores I

Aritméticos:  $+ - * / e$  o sinal negativo:  $-$ ;

 $\blacktriangleright$  Relacionais:

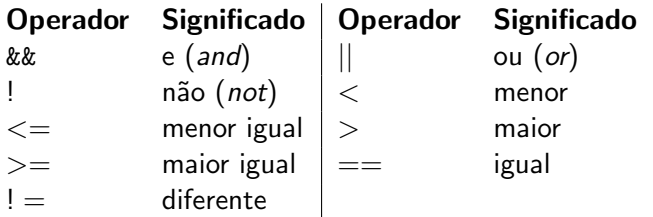

 $\triangleright$  Operadores de Ponteiros:  $*$  (acessa o conteúdo do ponteiro), & (obtém o endereço de uma variável);

49/63

## Operadores II

▶ Precedência é a ordem na qual os operadores serão calculados quando o programa for executado. Em C, os operadores são calculados na seguinte ordem:

50/63

- $\rightarrow$   $\ast$  e /, na ordem em que aparecem na expressão.
- $\blacktriangleright$  %
- $+ e$  -, na ordem em que aparecem na expressão.
- Incrementais:  $++$  (incrementa) ;  $--$  (decrementa);
	- $\rightarrow$  ++a: incrementa primeiro a e depois a usa (pré-fixado)
	- $\rightarrow$  a++: primeiro usa a variável e depois a incrementa (pós-fixado)
- $\blacktriangleright$  Atribuição, combinação dos outros operadores, são eles:  $=$ ,  $+ =, - =, * =, / =, \% =$

## $Incremento(++)$  e Decremento(--) I

- ▶ Operadores de incremento e decremento tem duas funções: servem como uma expressão e incrementam ou decrementam o valor da variável ao qual estão associados em uma unidade. Ex:  $c++$  incrementa o valor da variável  $c$  em uma unidade
- ▶ Dependendo da posição do operador de incremento e decremento, uma função é executada antes da outra.

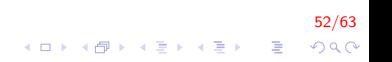

## $Incremento(++)$  e Decremento(--) II

 $\triangleright$  operador à esquerda da variável: Primeiro a variável é incrementada, depois a expressão retorna o valor da expressão. Ex:

53/63

**KORKARYKERKE POLO** 

```
\#include <iostream>
using namespace std;
int main () \{int a = 10:
    cout << ++a;
    return 0;}
```
Qual é valor de a?

```
Incremento(++) e Decremento(--) III
```
 $\triangleright$  operador à esquerda da variável: Primeiro a variável é incrementada, depois a expressão retorna o valor da expressão. Ex:

```
\#include <iostream>
using namespace std;
int main () \{int a = 10;
    cout << ++a;
    return 0;
}
```
Imprime 11

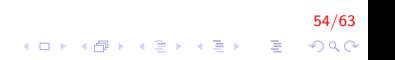

 $Incremento(++)$  e Decremento(--) IV

▶ operador a direita da variável: Primeiro a expressão retorna o valor da variável, e depois a variável é incrementada. Ex:

```
\#include <iostream>
using namespace std;
int main (void) \{int a = 10;
    cout << a++;
    return 0:
}
```
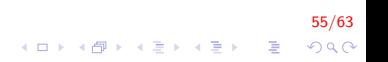

 $Incremento(++)$  e Decremento(--) V

▶ operador a direita da variável: Primeiro a expressão retorna o valor da variável, e depois a variável é incrementada. Ex:

```
\#include <iostream>
using namespace std;
int main (void) {
    int a = 10;
    cout << a++;
    return 0:
}
```
Imprime 10

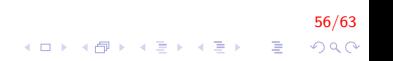

 $Incremento(++)$  e Decremento(--) VI

► Em uma expressão, os operadores de incremento e decremento são sempre calculados primeiro (tem maior precedência)

```
\#include \ltiostream>using namespace std;
    int main (void) {
    int a = 10;
    cout << a * ++a );
    return 0;
}
```
Qual é o valor de a?

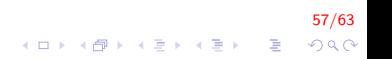

```
Incremento(++) e Decremento(--) VII
```
► Em uma expressão, os operadores de incremento e decremento são sempre calculados primeiro (tem maior precedência)

```
\#include <iostream>
using namespace std;
    int main (void) \{int a = 10;
    cout << a * ++a;
    return 0;
}
```
Imprime 121

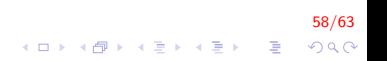

```
Incremento(++) e Decremento(--) VIII
```

```
Quais são os valores impressos?
```

```
\#include <iostream>
using namespace std;
int main () \{int a = 10;
  cout << a ++<< endl;
  cout << a << end:
  return 0;
}
```
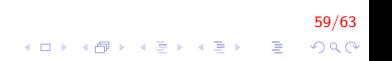

## Atribuições simplificadas I

Uma expressão da forma

 $a = a + b$ ;

onde ocorre uma atribuição a uma das variáveis da expressão pode ser simplificada como

 $a \neq b$ ;

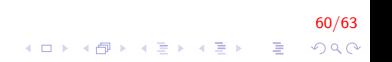

## Atribuições simplificadas II

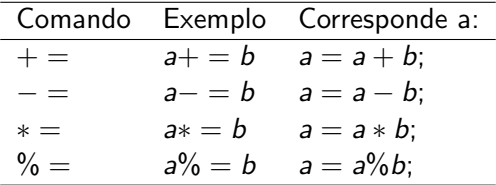

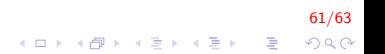

## Atribuições simplificadas III

Qual é o valor mostrado na tela?

```
/* Operadores */
int main(){
   int i = 10, j = 20;
    i = i + 1;
   i + +;
   j –= 5;
    cout <<"i + j = " << i+j;
    return 0;
}
```
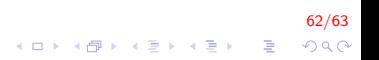

## FIM

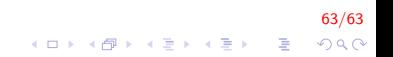